#### Default Question Block

# QUALITY ASSURANCE REVIEW FY2016

Please complete the questionnaire to the best of your ability.

During our scheduled meeting time, we will discuss your responses and review your supporting documentation, i.e. reconciliations, Procard log, etc.

If you have any questions, please contact me via email at [sarah.remmert@utsa.edu](mailto:sarah.remmert@utsa.edu), or by phone 210.458.4989.

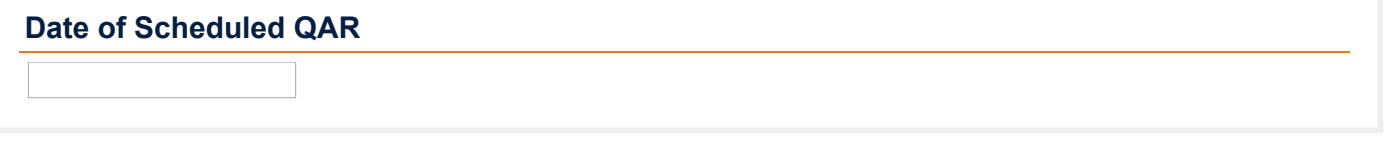

Your Name and Title

Department Manager Name and Title

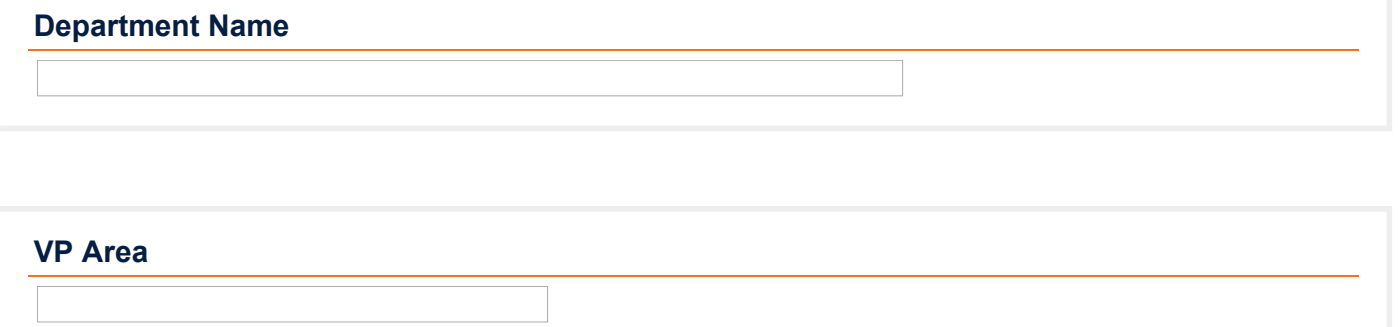

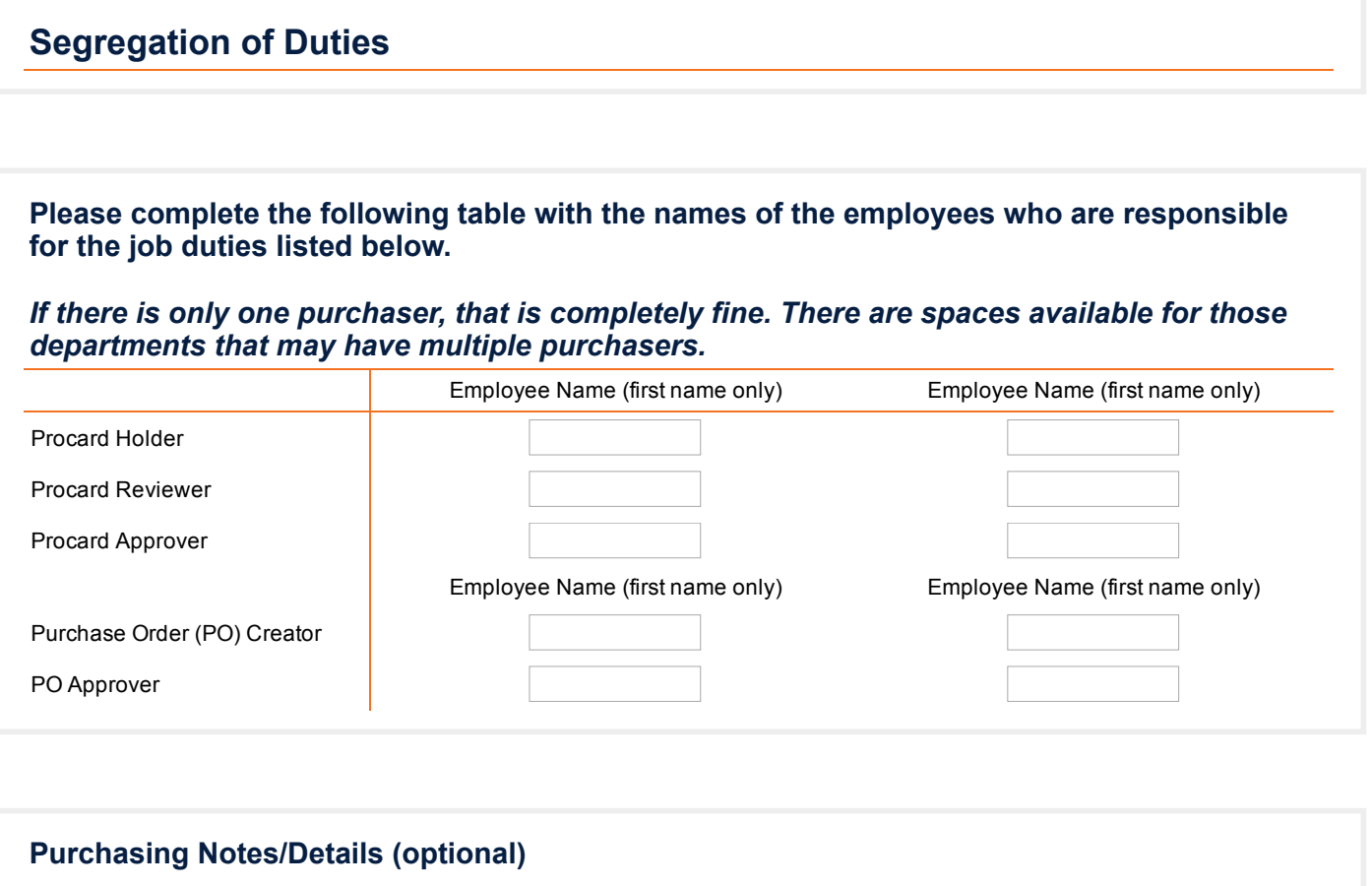

*\*If there are more purchasers or you would like to elaborate further on the purchasing process, please do so in the space provided below.*

Did the Procard Holder(s) have an audit completed by the Procard Specialist (Anne Jackson) within the last year?

Yes

No

What was the approximate date of the audit? What were the findings? (Low Risk, High Risk, etc.) Does your department utilize a Purchase Request Authorization (PRA) form for purchase approvals?

*\*\*Please note that PRA forms are NOT required, but have aided with internal approval processes as well as mitigate segregation of duties issues when there is only one employee that is responsible for both purchasing and reconciling. Many departments have created these internal PRA forms themselves. To see a sample PRA form click on* [Example](https://utsahr.co1.qualtrics.com/CP/File.php?F=F_4OWs2fK889zVgEJ) PRA form

◯ Yes

◯ No

## Monthly Financial Report Reconciliation

Please list the Cost Centers and/or Project IDs that are listed under the responsibility of the Department Manager.

For example: DYM000 - Official Occasions **EGY000 - Salary and Wages** DXM000 - VPxx Operational

Please list the employee name and title responsible for reconciling the Cost Centers/Project IDs under the responsibility of the Department Manager.

#### Are the Cost Centers/Project IDs reconciled on a monthly basis?

- Yes
- No

#### Please explain why they are not reconciled monthly.

### What system do you have in place to monitor monthly transaction activity?

- Quicken/Quickbooks
- Excel
- O Other

Please explain your step by step procedure for reconciling your transaction activity to the Monthly Financial Report (MFR) in the space provided below.

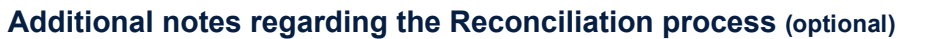

## Are you logging transactions as they occur?

Yes

No

On the monthly reconciliation documentation, is the Department Manager provided with the uncleared transactions detail?

Yes

No

No

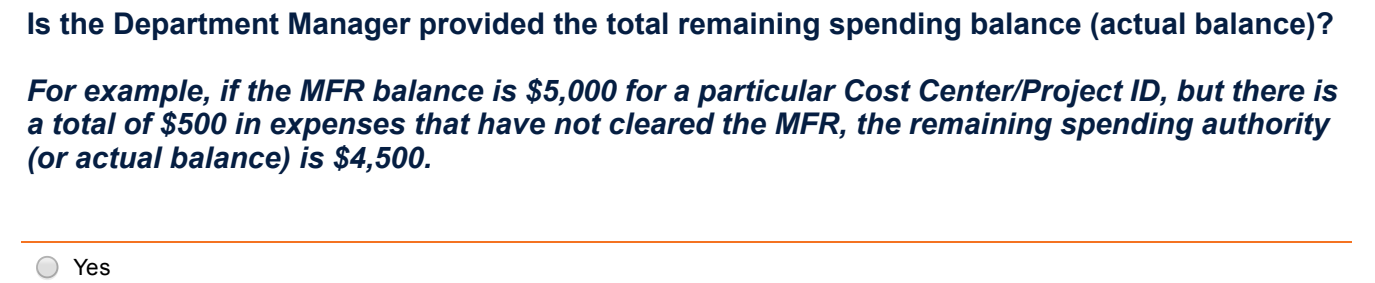

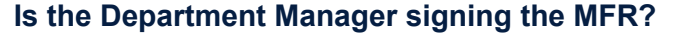

Yes

○ No

#### Does the department receive cash, checks or credit cards?

- Yes
- No

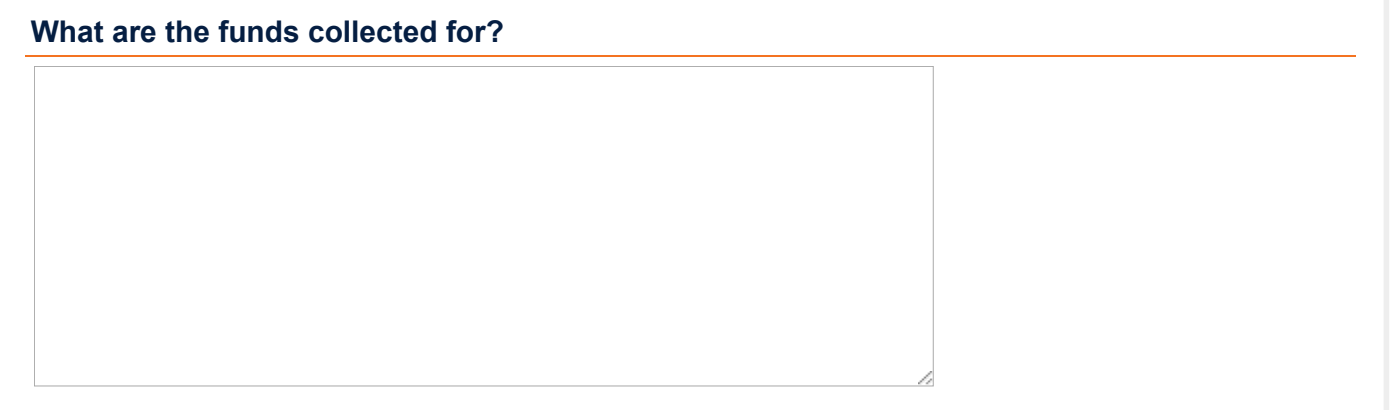

Please list the Employee Name and Title who complete the following tasks in the space below.

1.Collects/Receives Money (By Mail or in Person) 2.Logs 3.Creates the Deposit Transmittal Form 4.Approves Deposit Transmittal Form 5.Walks to Fiscal Services 6.Reconciles to the MFR 7.Approves the MFR

*Type the corresponding number above with the name of the responsible employee. For example: 1. John Doe 2. John Doe 3. Jane Smith*

# PEOPLESOFT

How comfortable do you feel navigating PeopleSoft now versus when it was first implemented in May 2014?

What are your biggest challenges with PeopleSoft?

Do you have any Best Practices (or Tips/Tricks) using PeopleSoft that you are willing to share? For instance, specific reports, queries or screens?

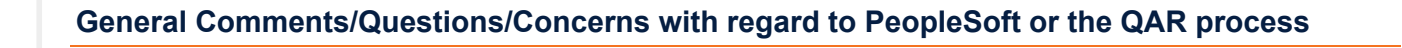